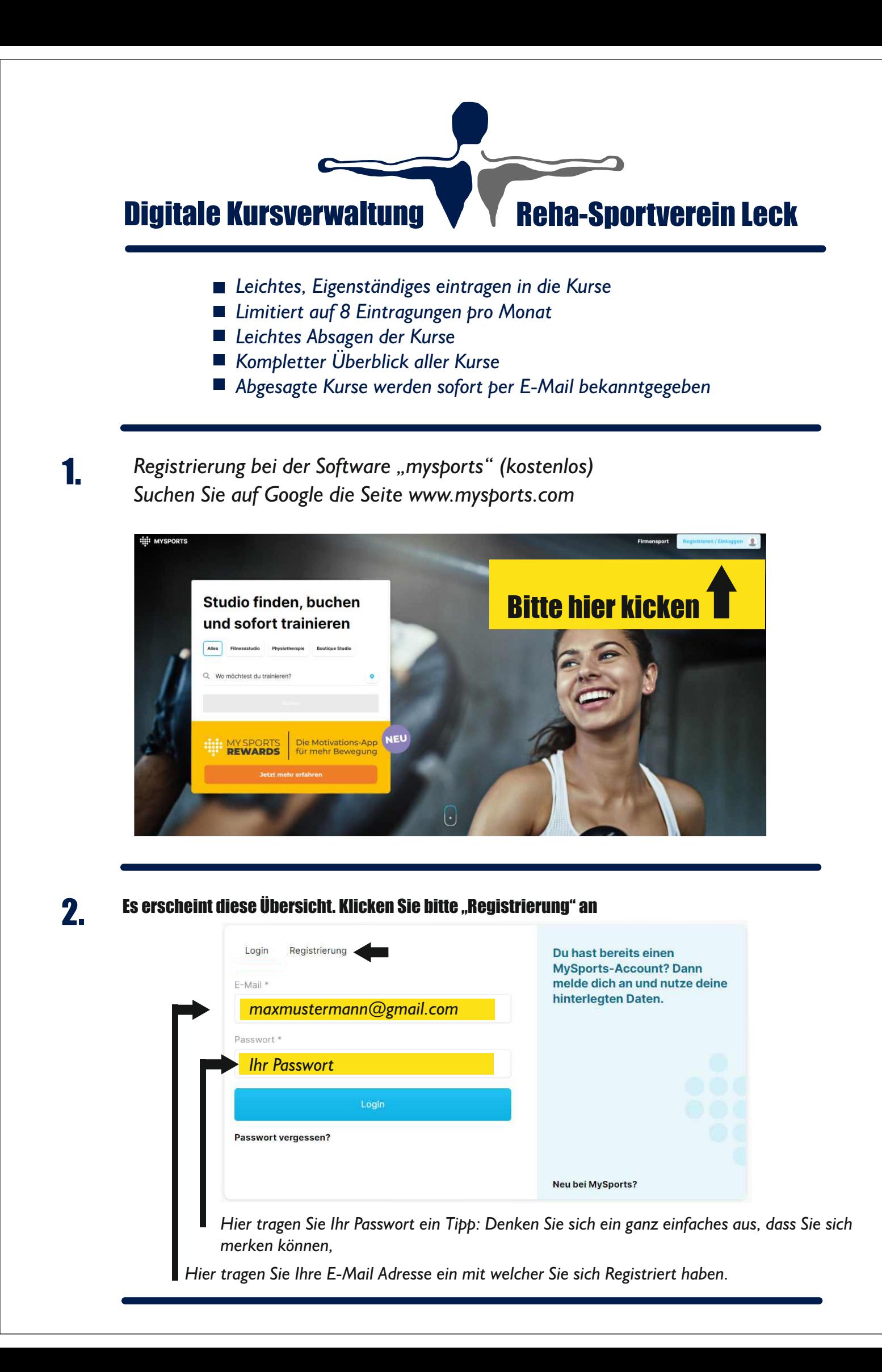

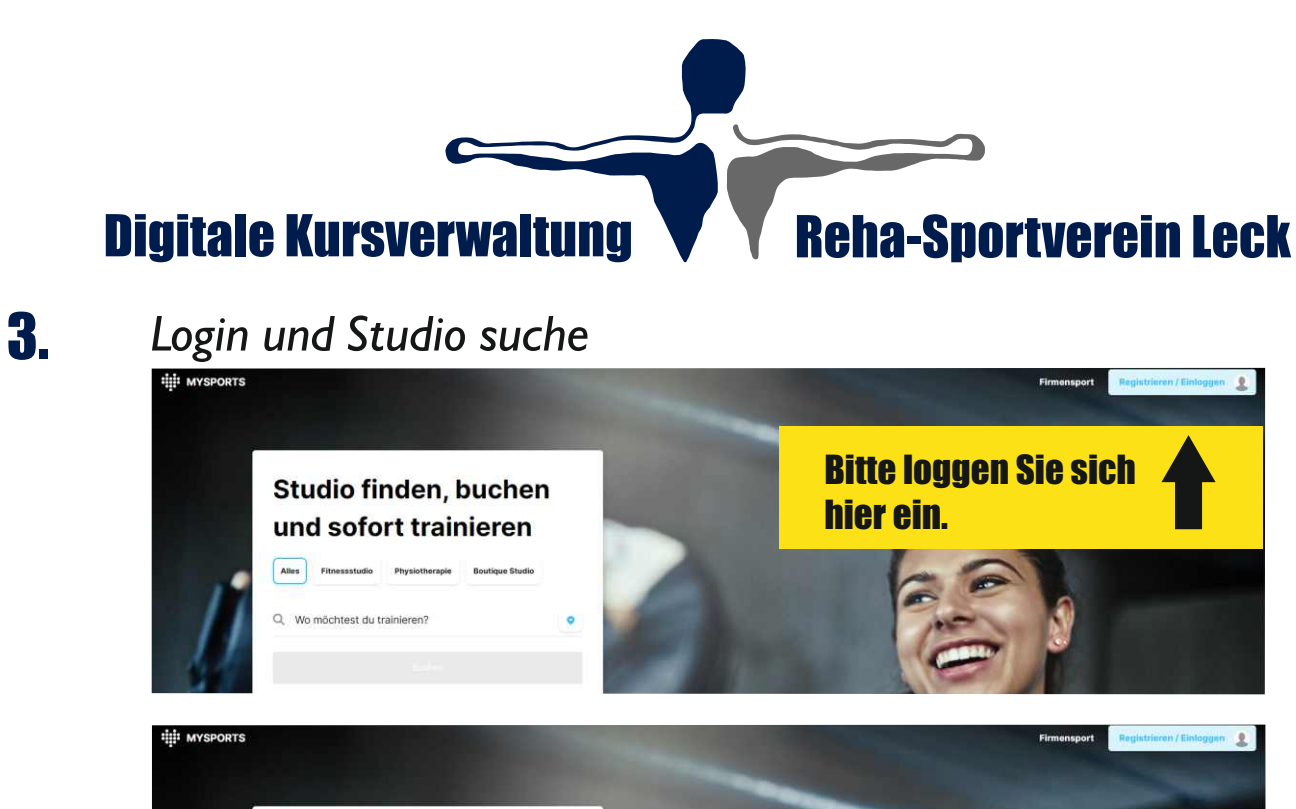

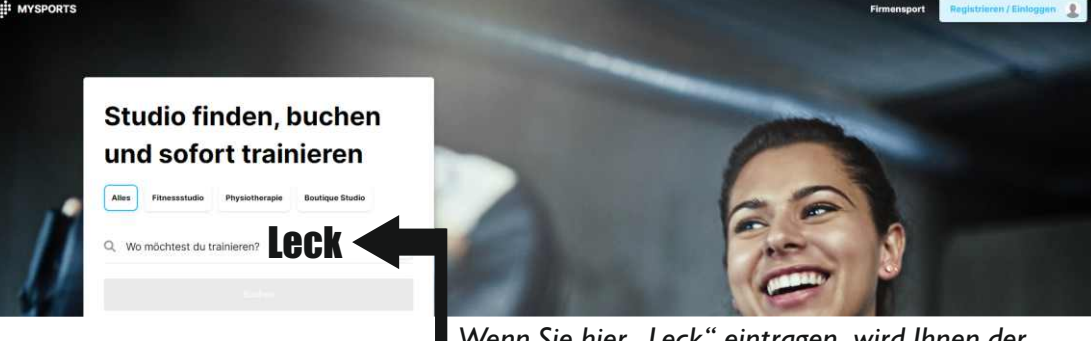

*Wenn Sie hier "Leck" eintragen, wird Ihnen der Reha Sportverein angezeigt.*

*INFO : Lassen Sie sich nicht verwirren wenn Ihnen Berlin oder Hamburg vorgeschlagen wird. Sie können in das Feld einfach "Leck" eingeben.*

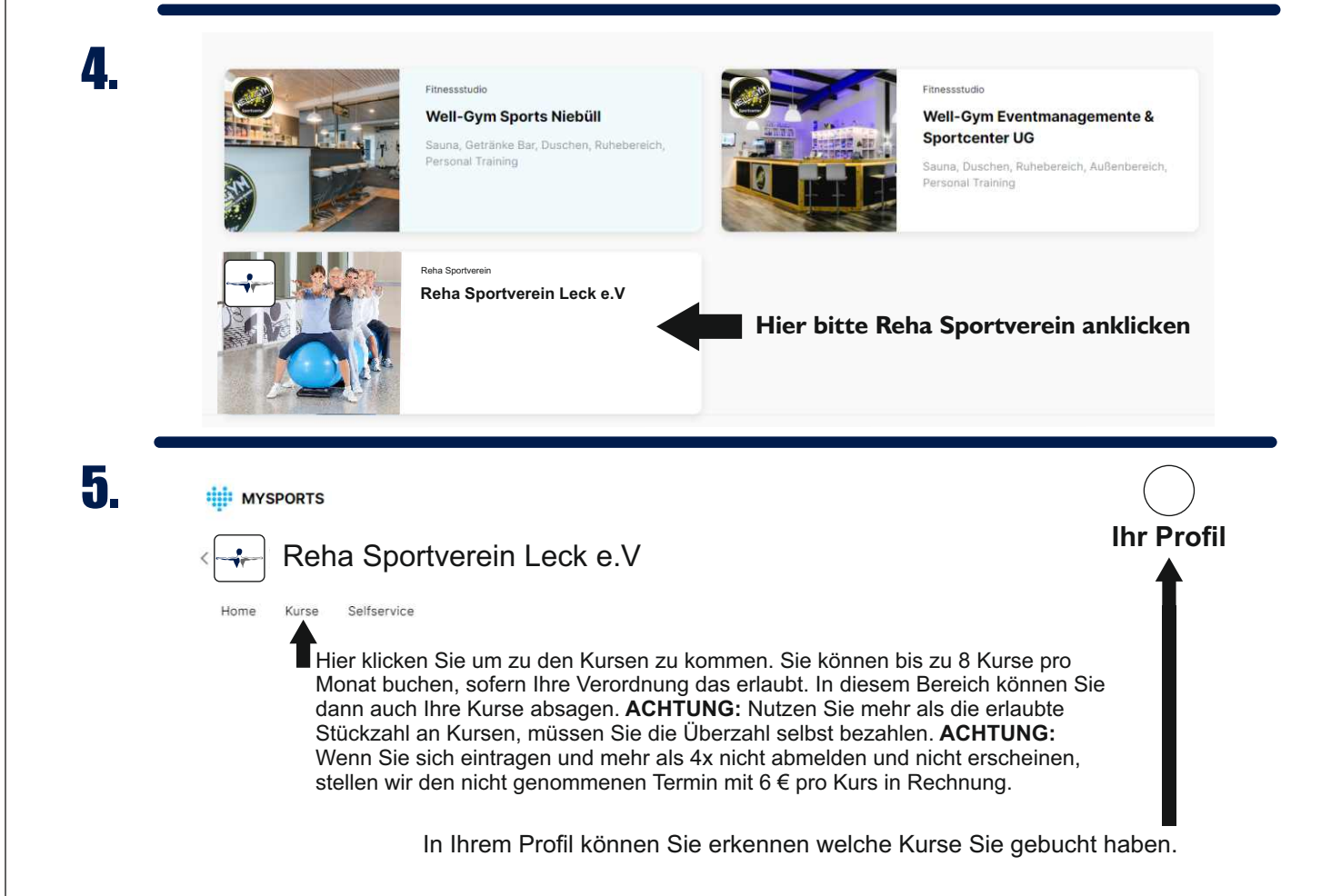

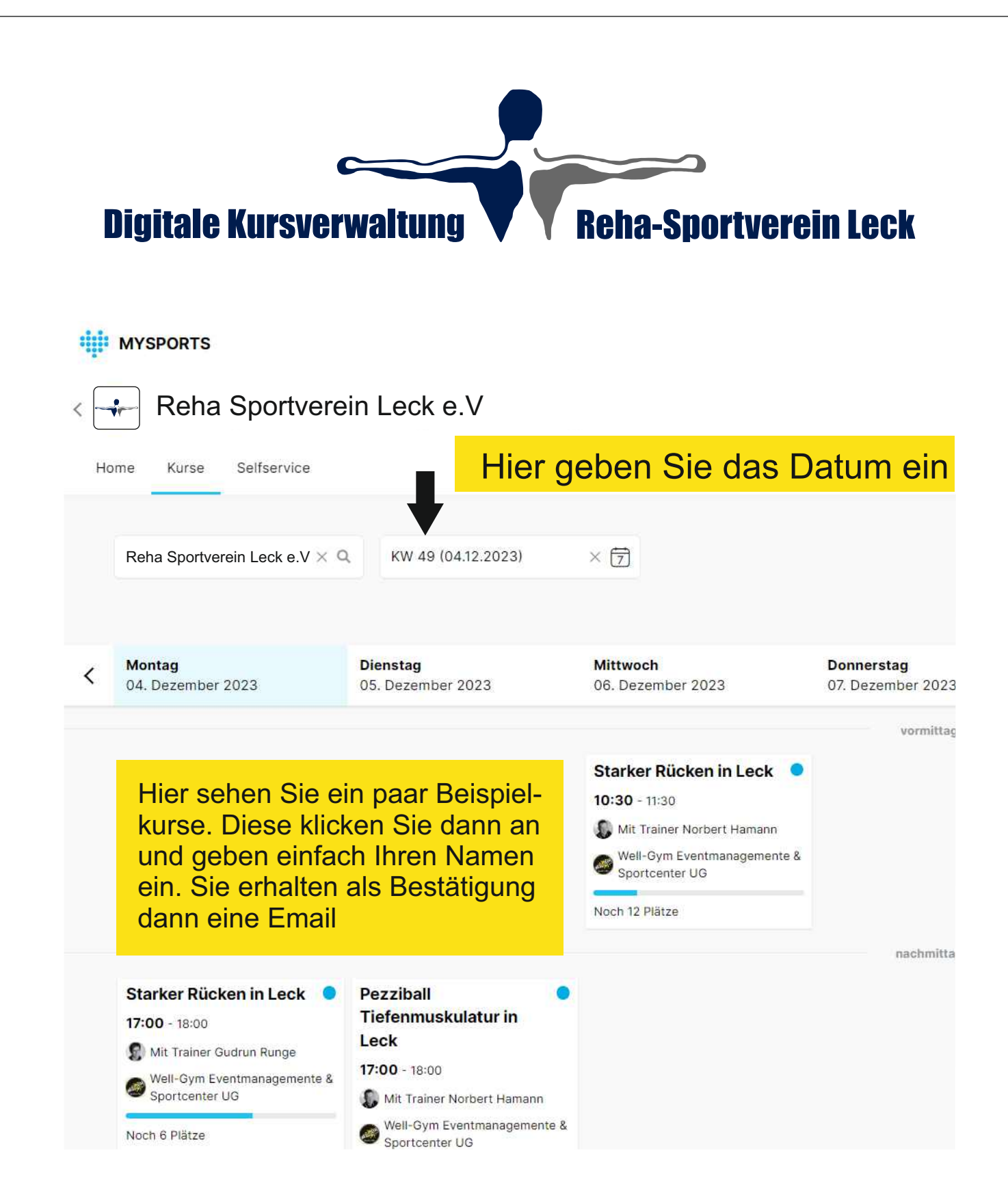

**Tip:** Tragen Sie sich auch gerne in die Warteliste ein. Vollkommen Automatisch erhalten Sie dann eine E-Mail falls jemand abgesagt hat und Sie nachgerückt sind.